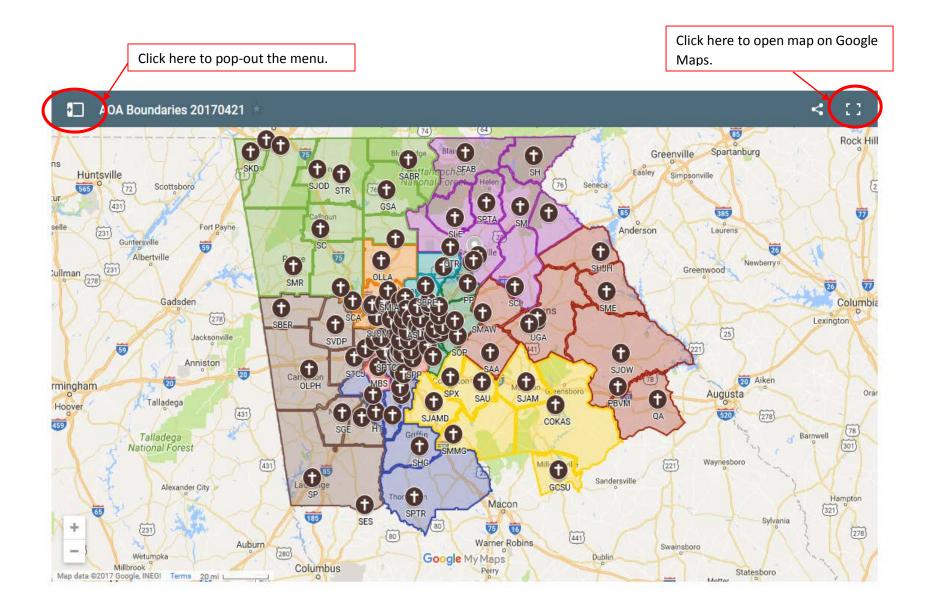

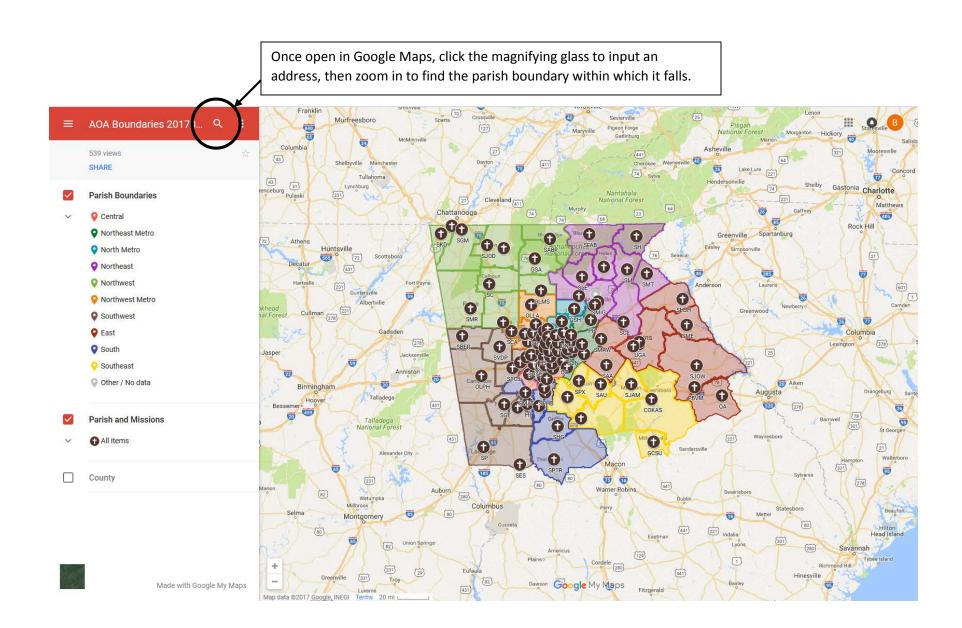

You can also search for a parish name or click in any parish boundary area (do not click on the parish symbol) to read the written description that goes along with the map.

## nesaw scs Holy Family Boundary Sandy Plains 0 575 **G** SAN 75 Holy Family Boundary Boundary Description The Northern boundary starts at the corner of I-75 and 0 South Marietta Parkway (US 120). Head North on South SJOM Marietta Parkway (US 120) turning right on Roswell Road **⊕** (US 120). Turn left onto Sewell Mill Road, then right onto Marietta (3C) **D** SJUA Johnson Ferry Road and continue until you reach the Dunwoody Chattahooo Planta Cobb/Fulton County Line. The Southeastern boundary (360) starts at the junction of Johnson Ferry Road and the orest Sandy Springs (280) Cobb/Fulton County line. Follow the Cobb/Fulton County Perimeter Mall line south until it reaches I-75. The Southwestern Dobbins Air Reserve Base boundary starts at the junction of the Cobb/Fulton Fair Oaks County Line and I-75. Head North on I-75 until South Marietta Parkway (US 120). Агеа 0 24.35 Smyrna Cobb Energy Performing Arts Centre 0 Deanery Northwest Metro Brookhaven Google My Maps

Map data ©2017 Google Terms